## SOLAMENTE UNA VEZ

 $\mathbf{1}$ 

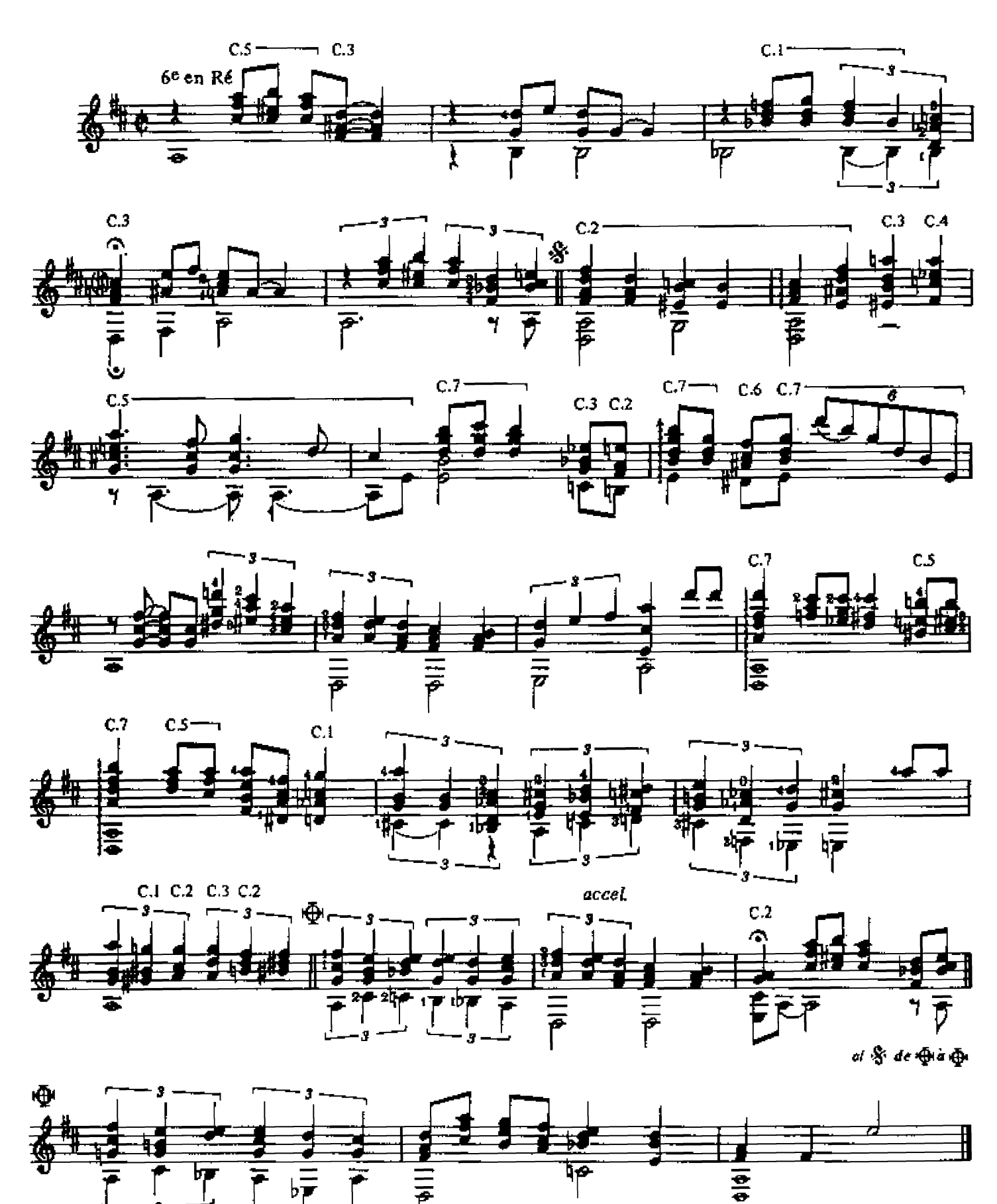

 $\frac{1}{\overline{P}}$ 

Y TÚ, QUÉ HAS HECHO?

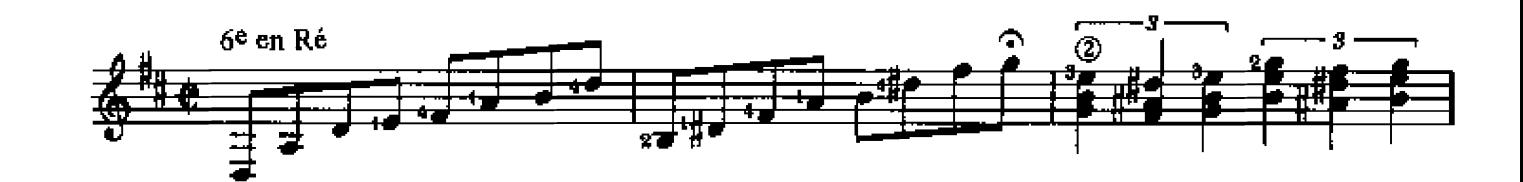

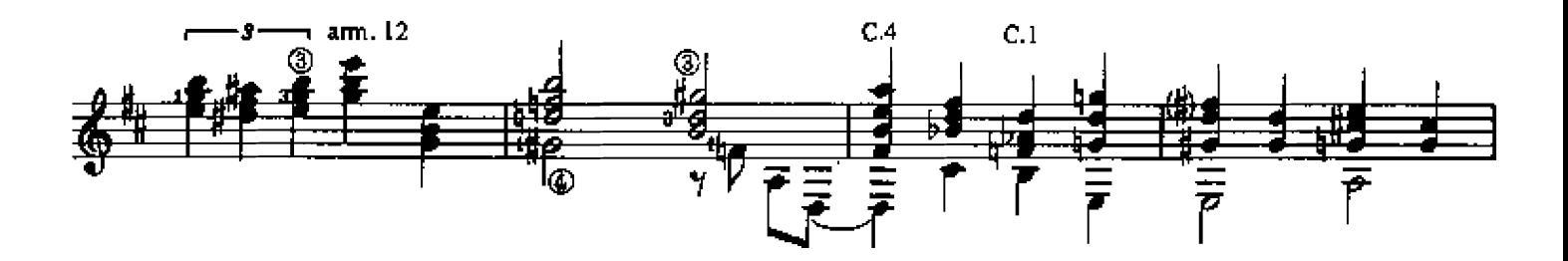

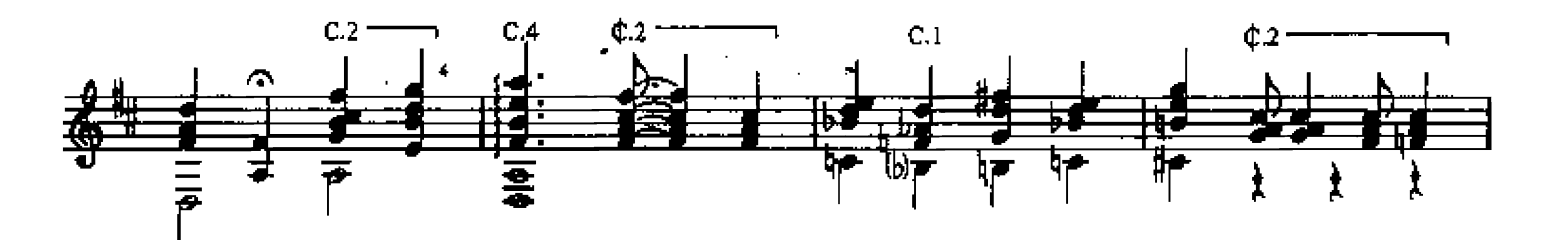

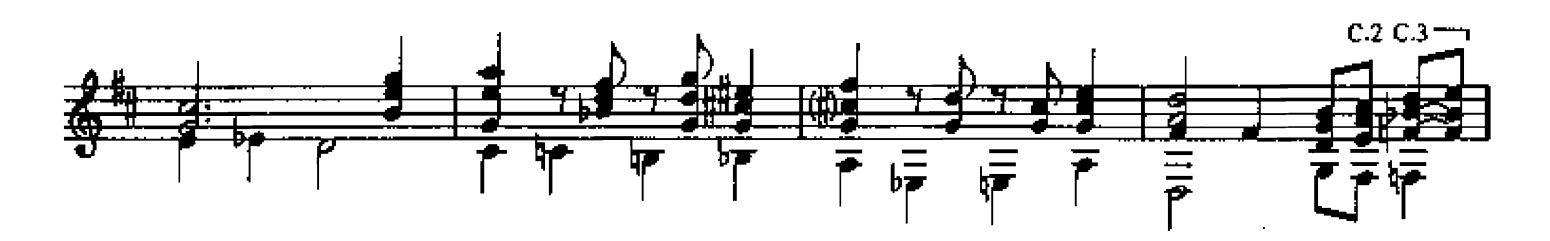

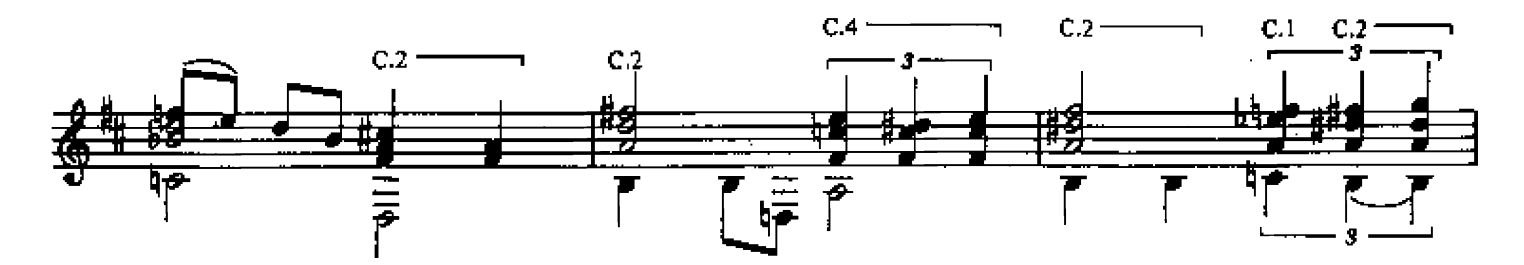

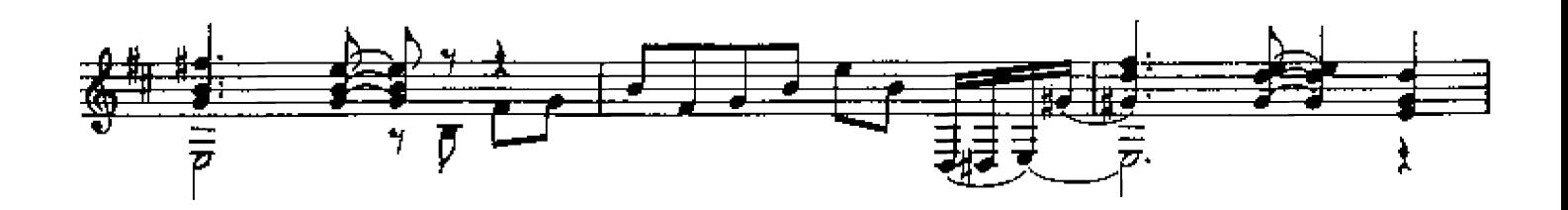

Tous droits reservés pour tous pays

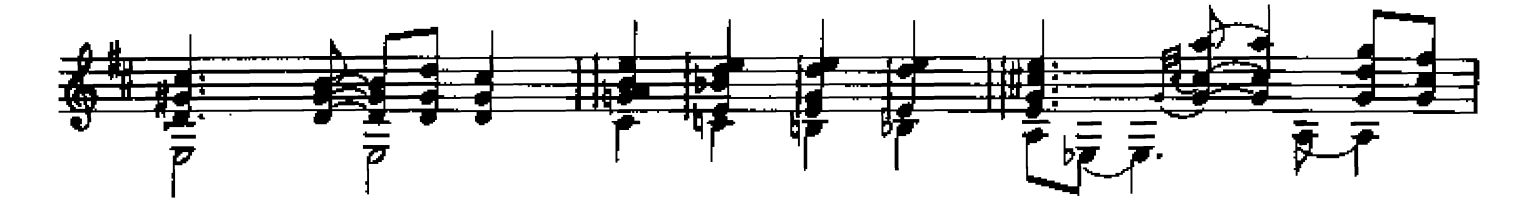

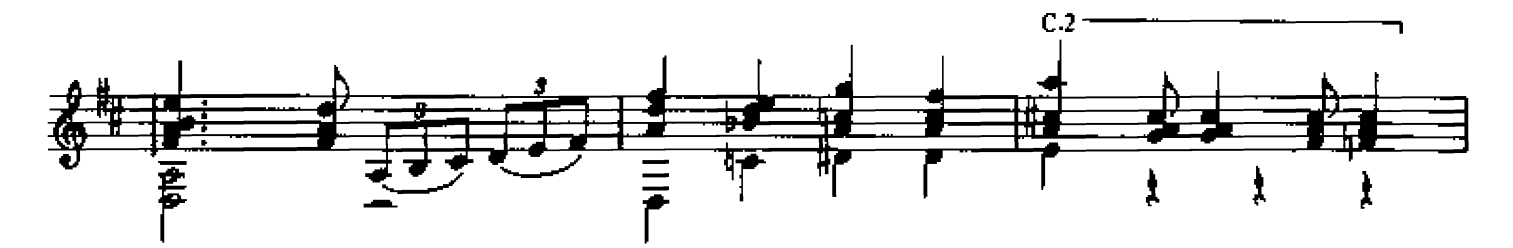

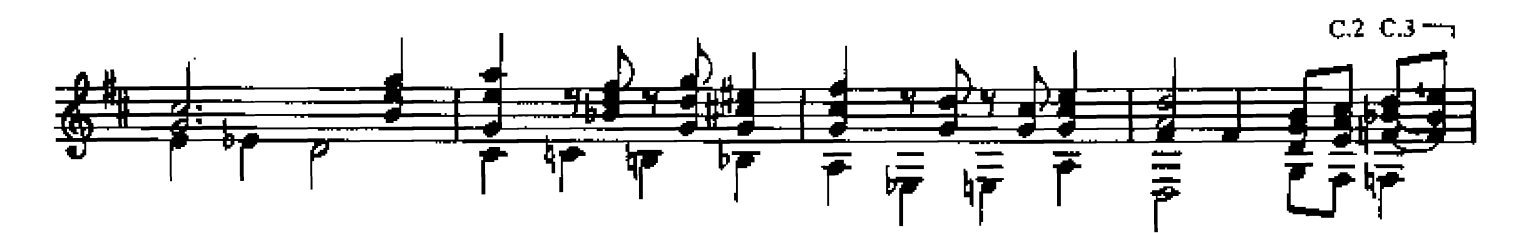

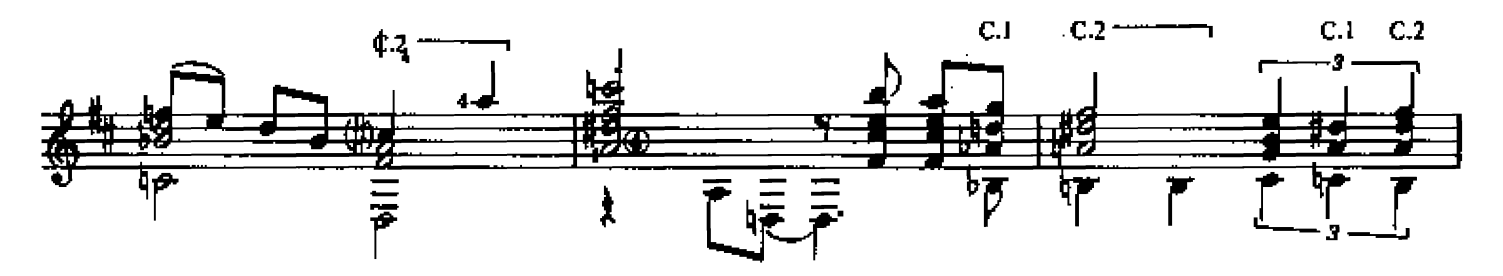

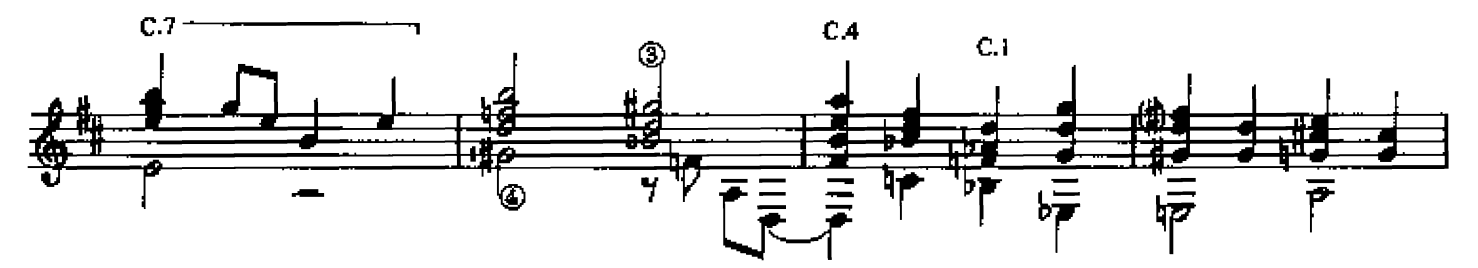

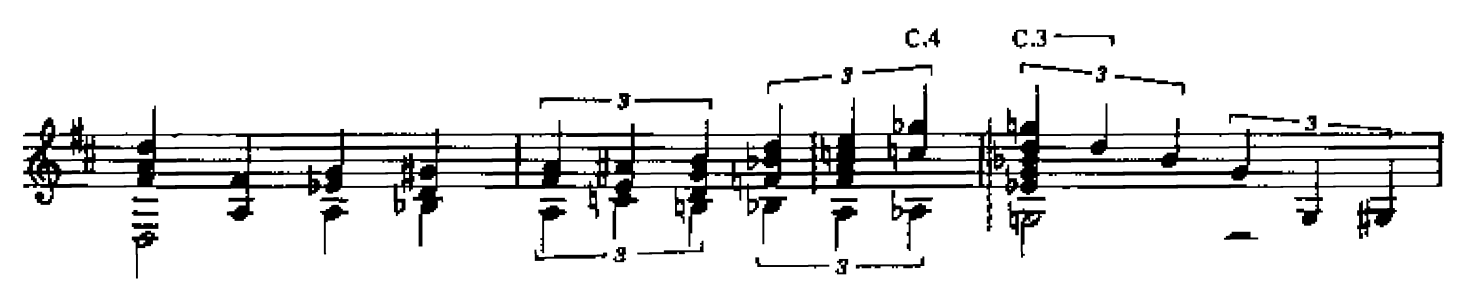

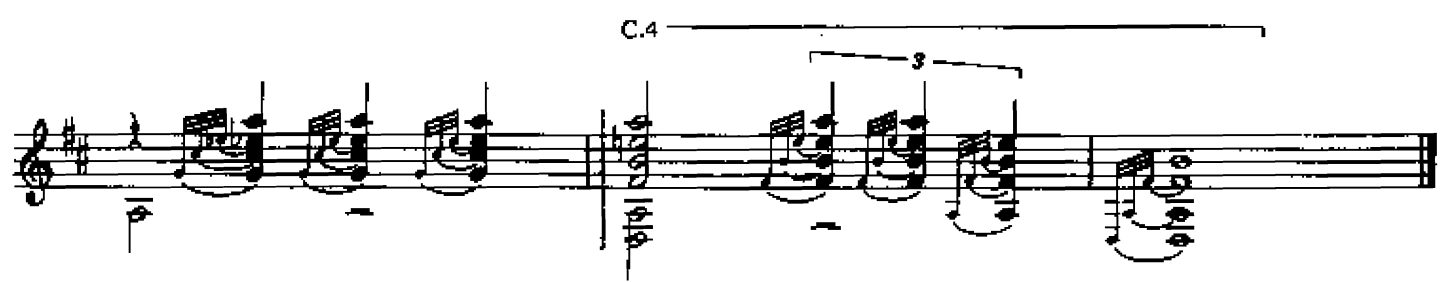

## **CACHITA**

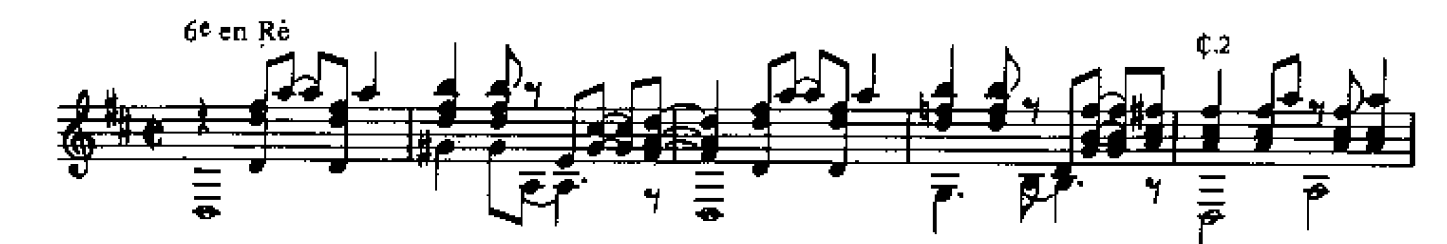

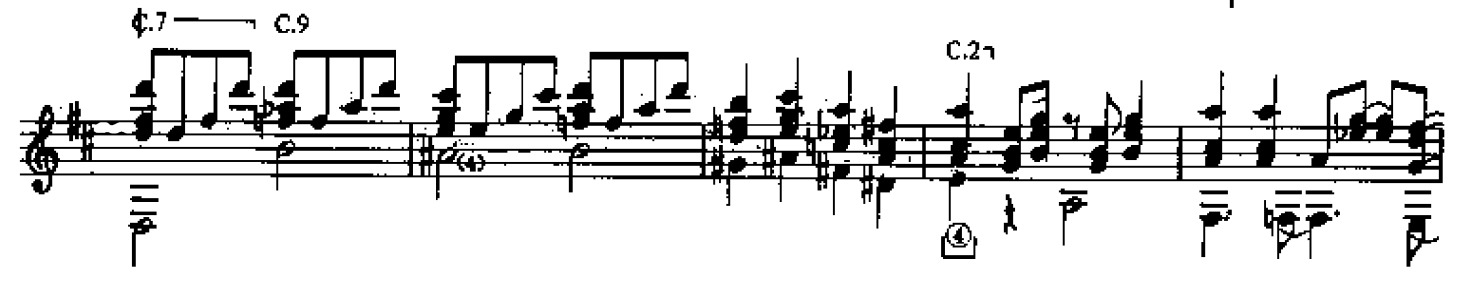

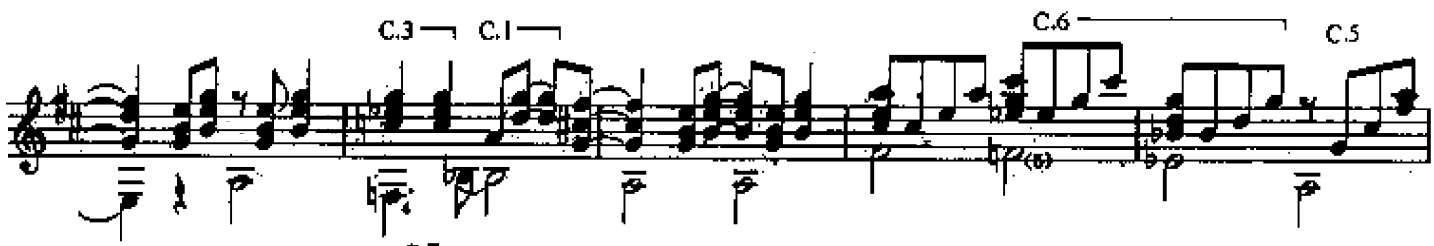

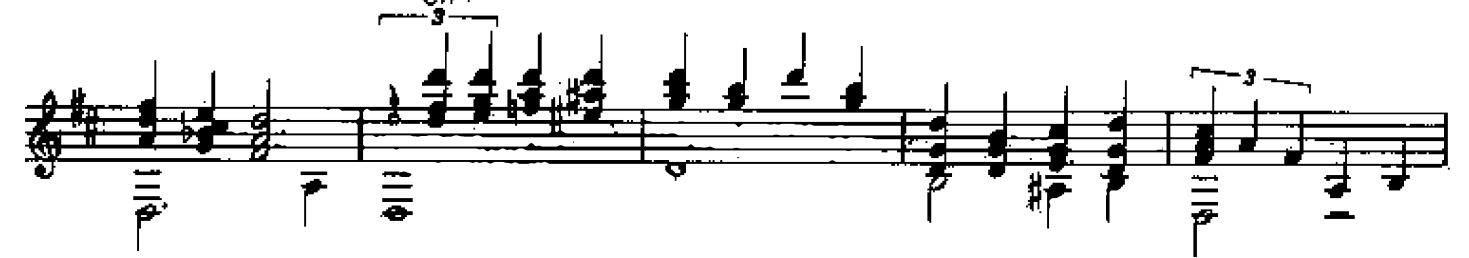

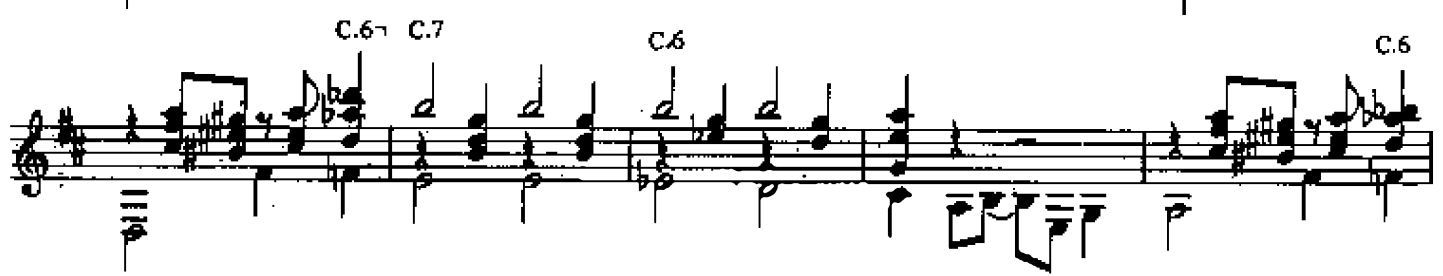

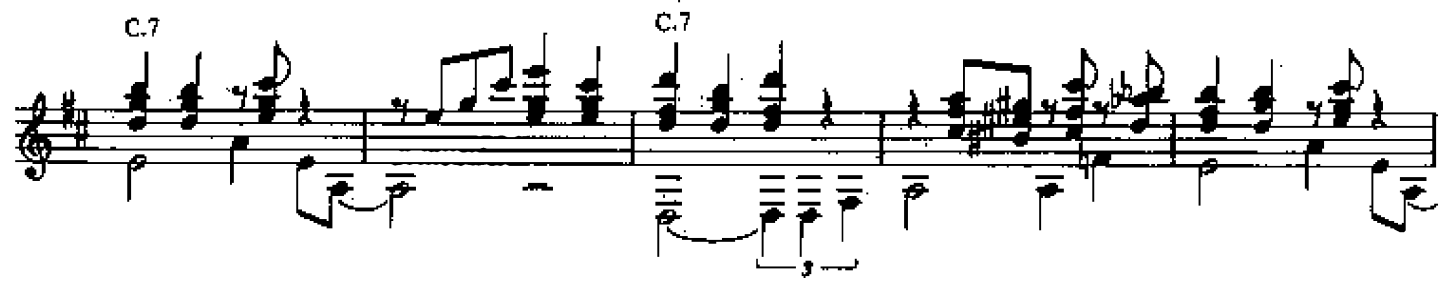

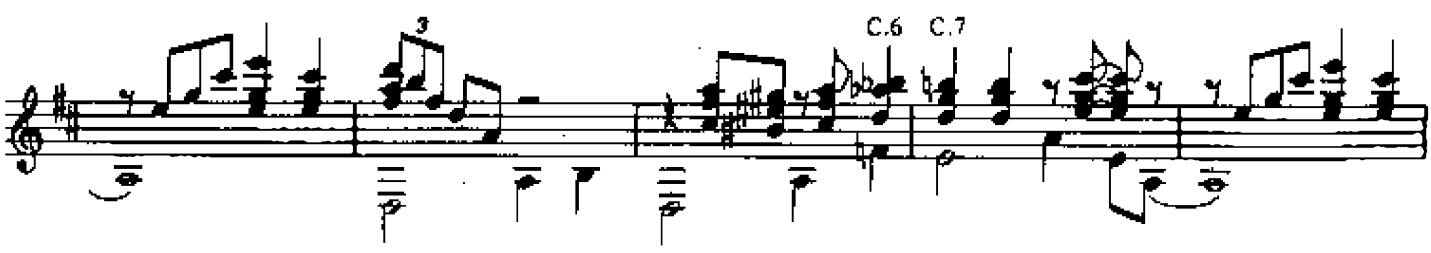

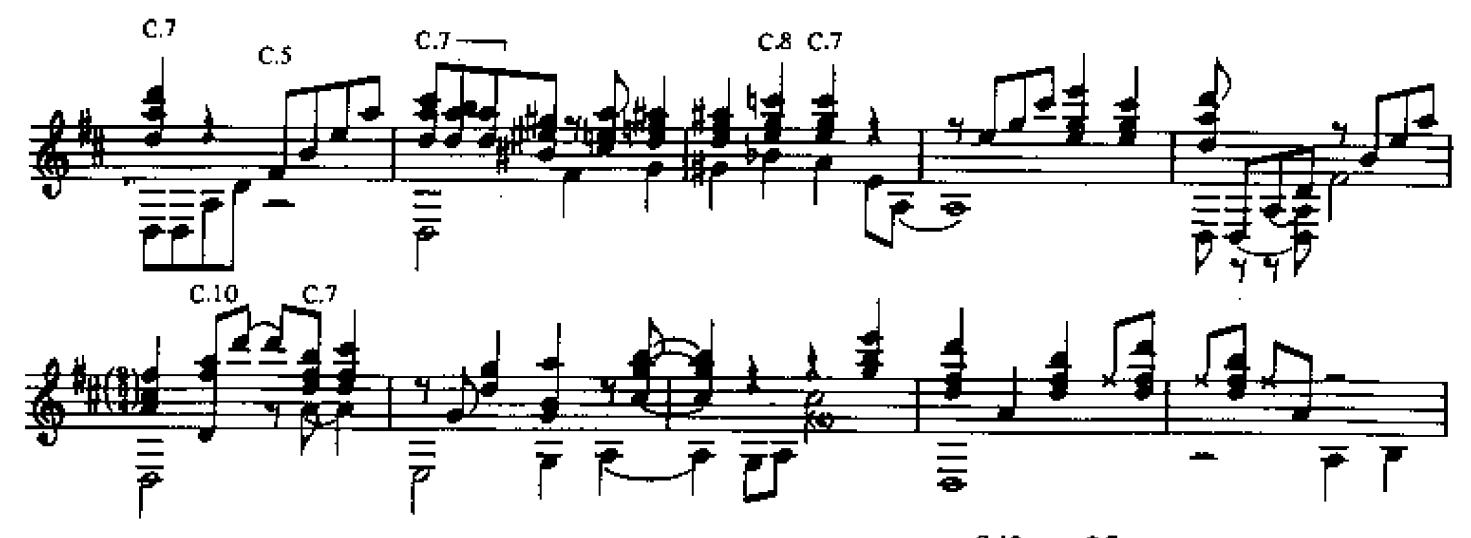

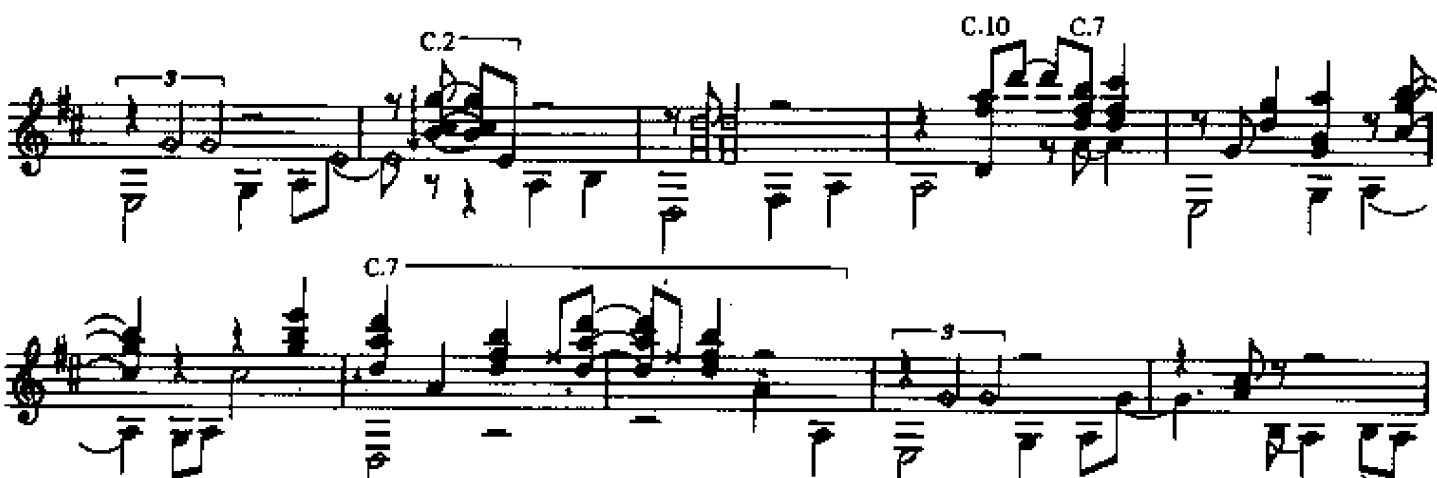

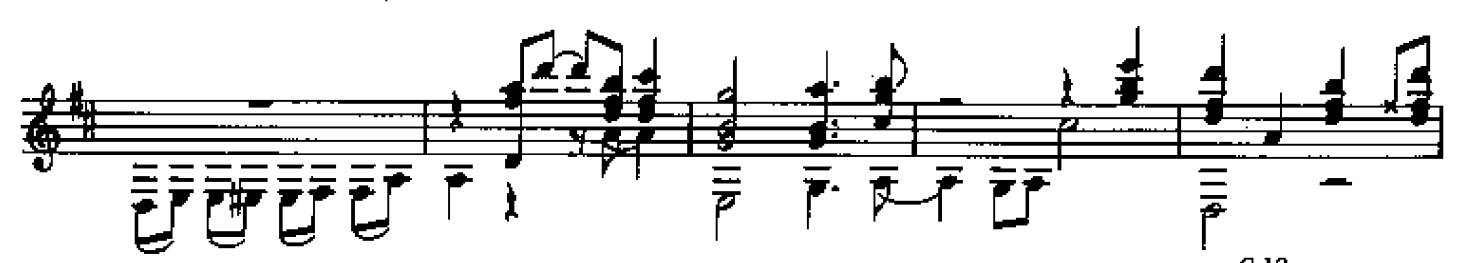

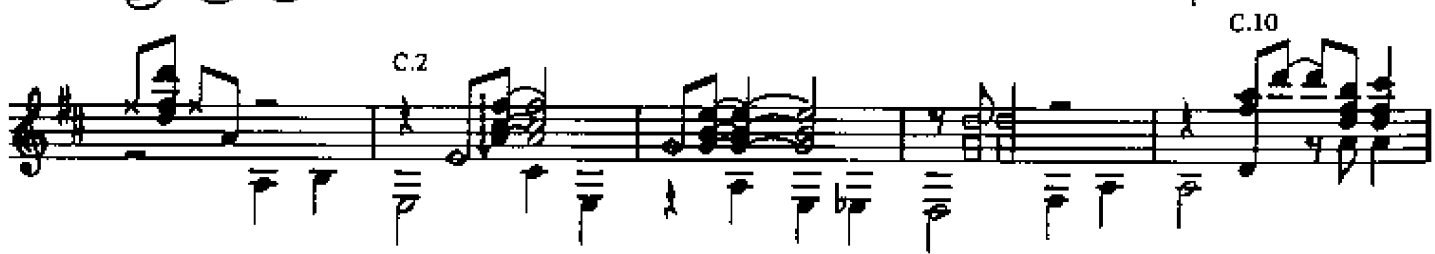

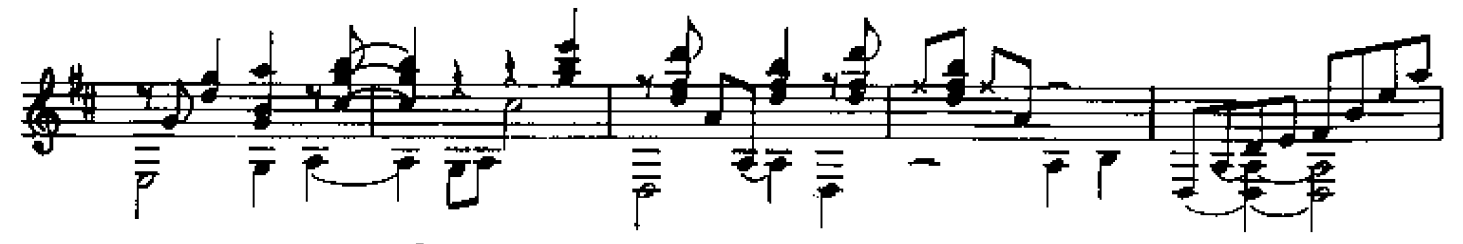

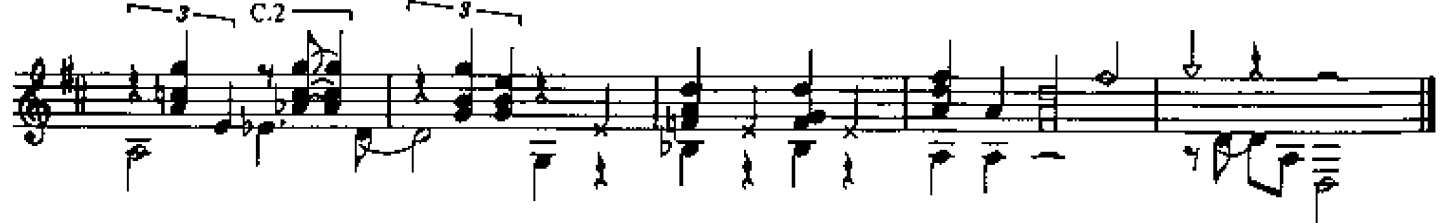

25 004 H.L.

## **MARTA**

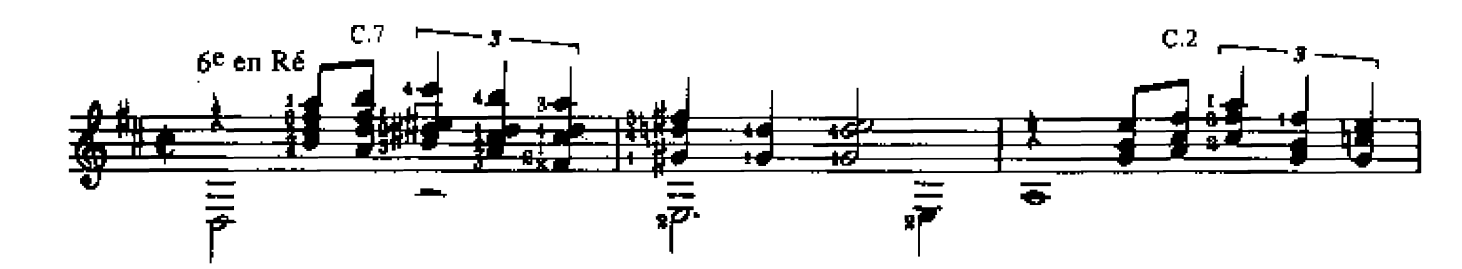

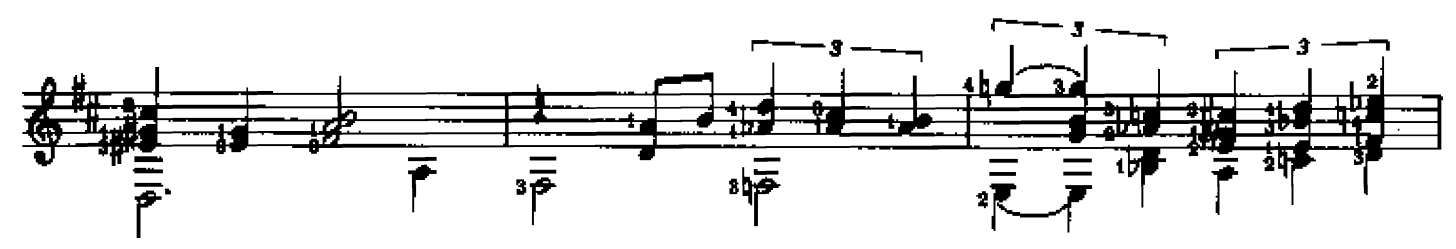

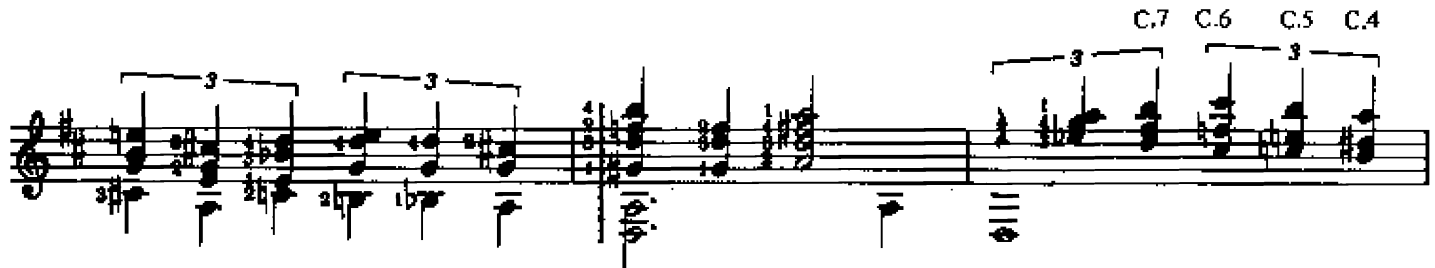

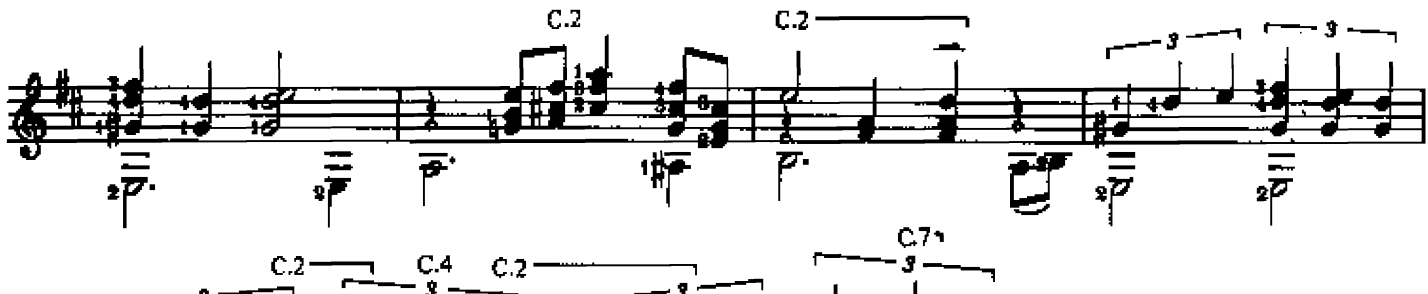

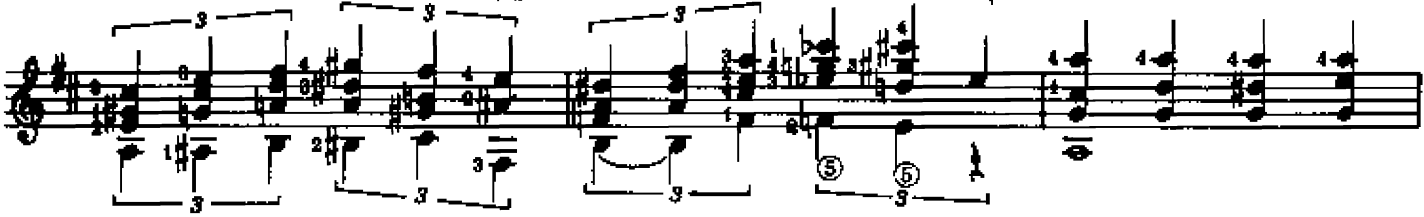

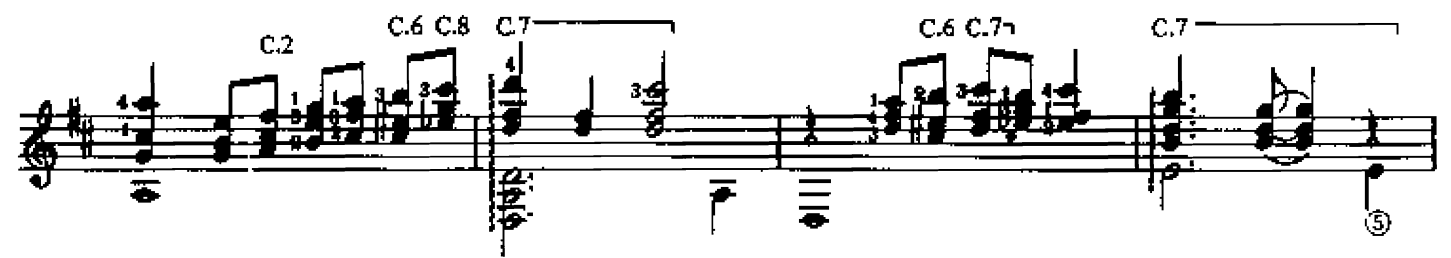

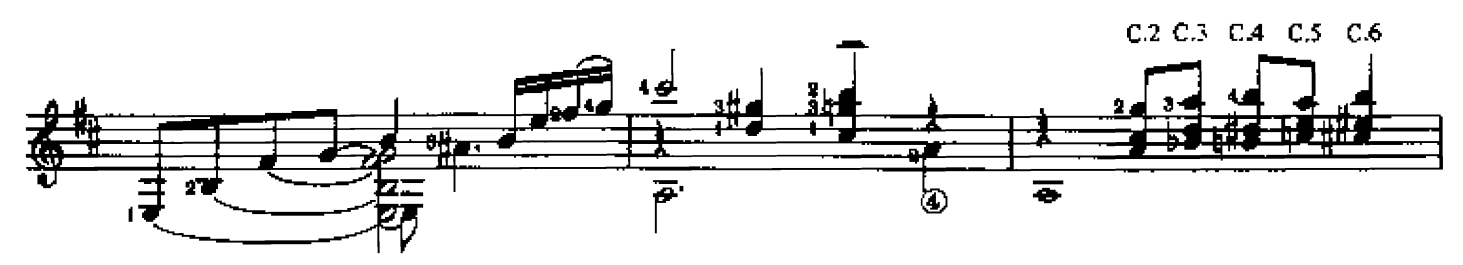

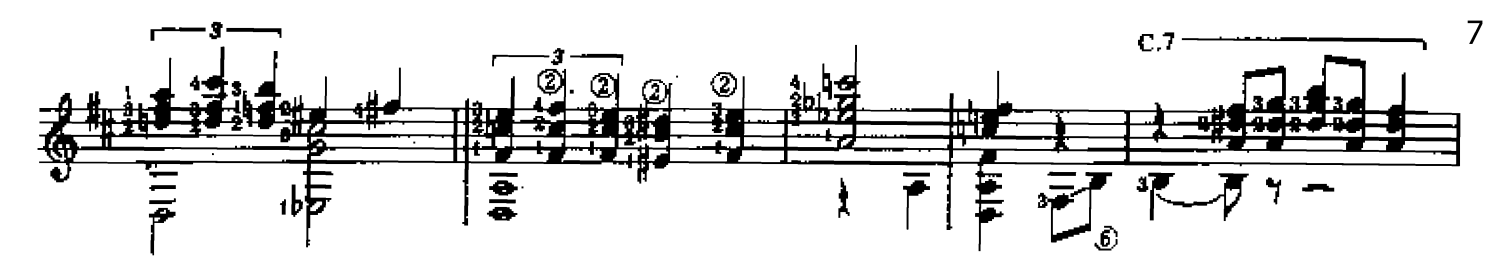

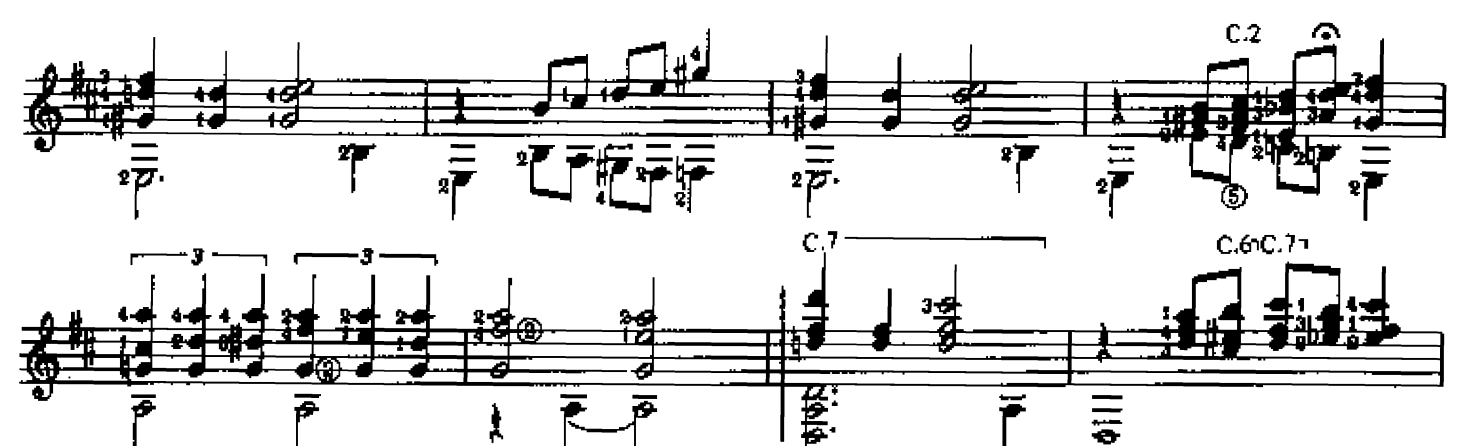

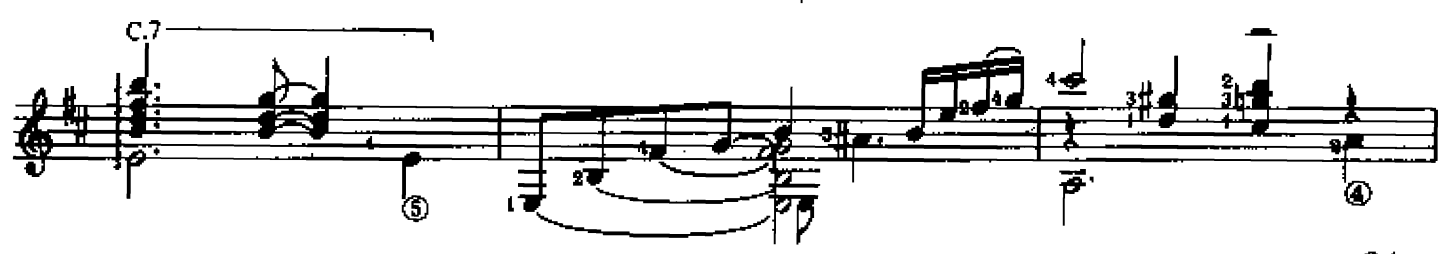

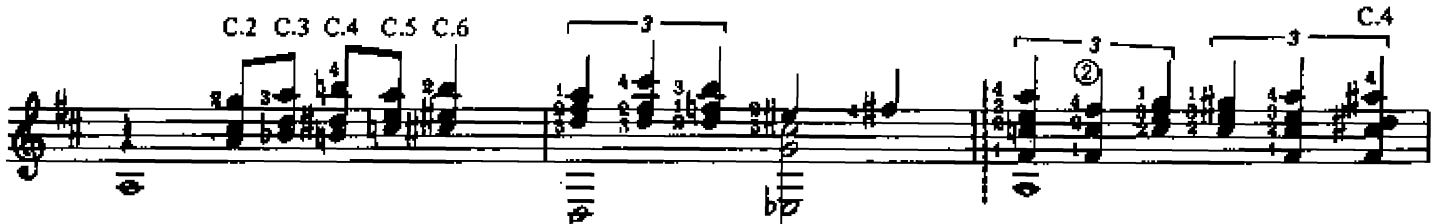

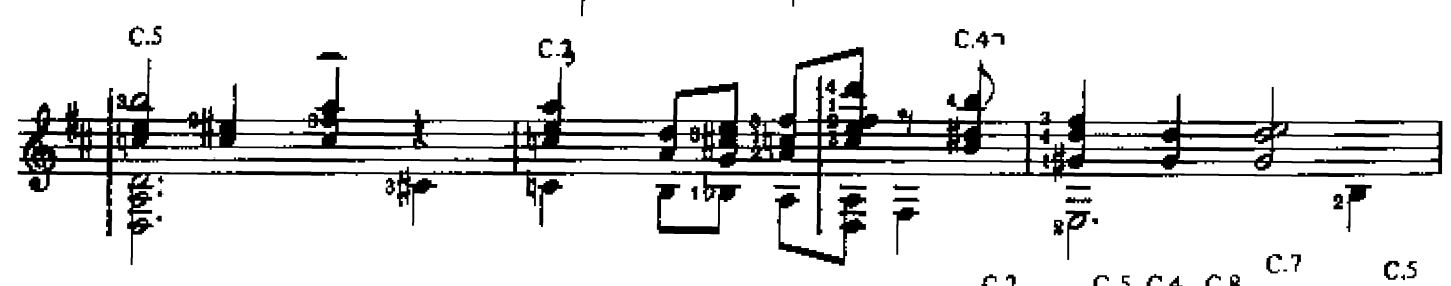

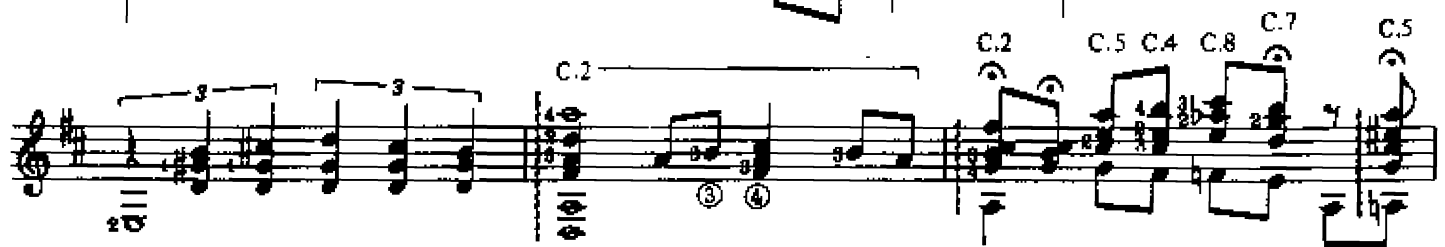

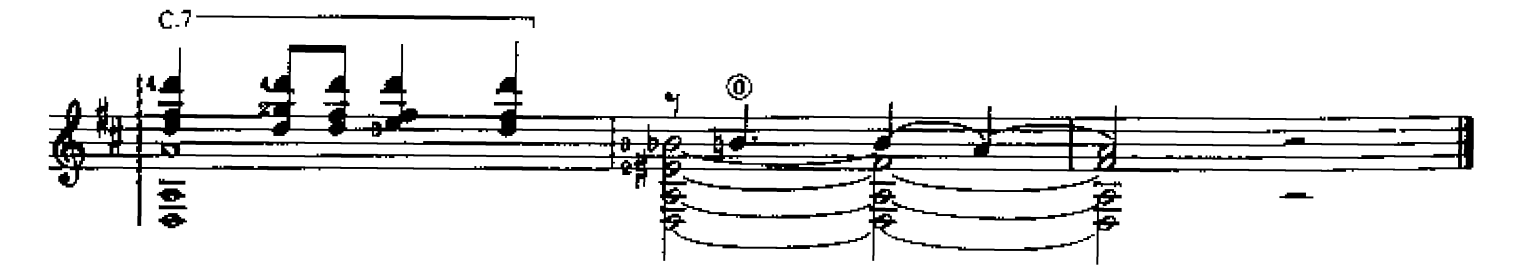

## **YAMBAMBO**

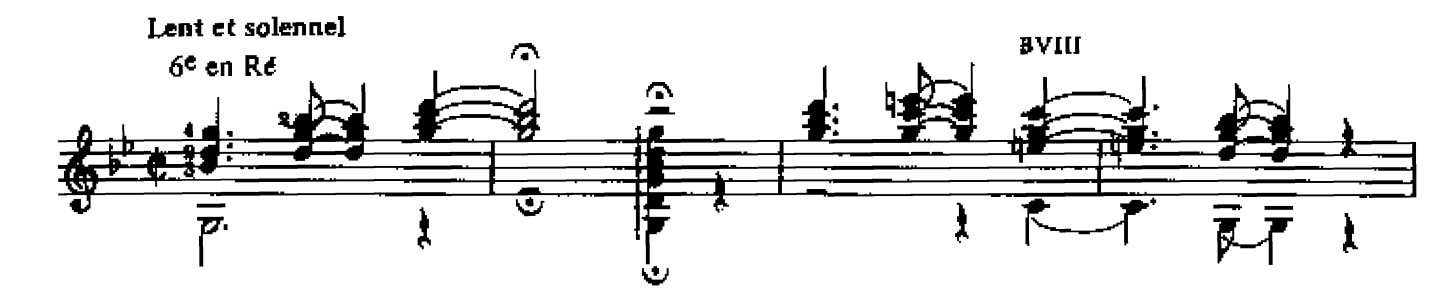

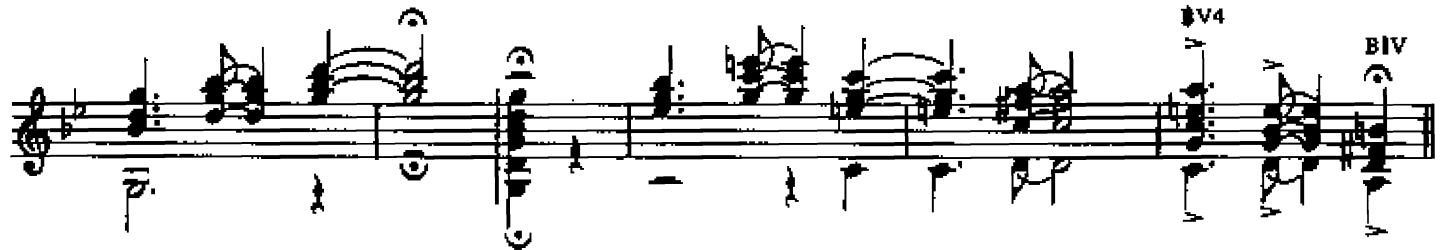

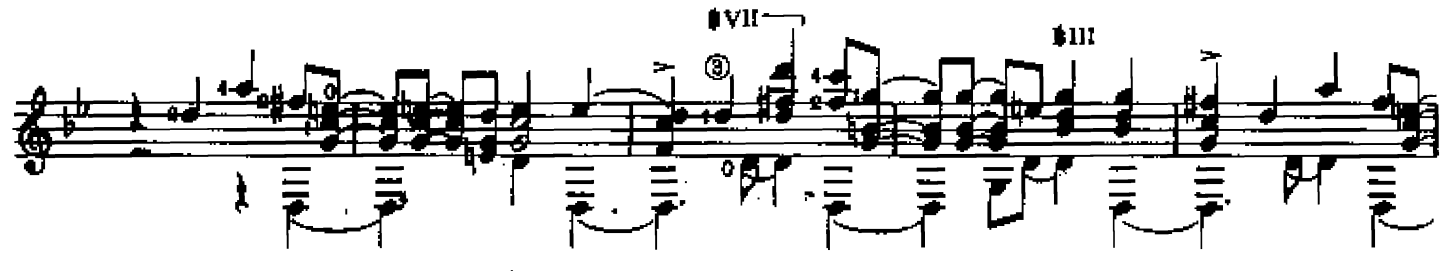

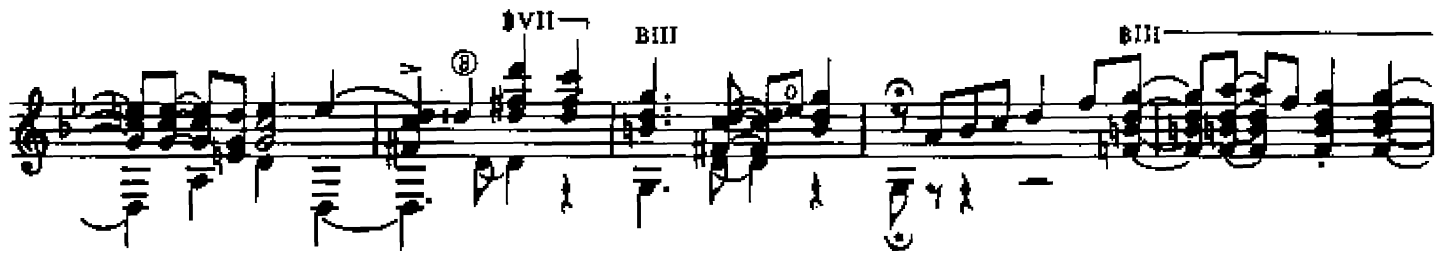

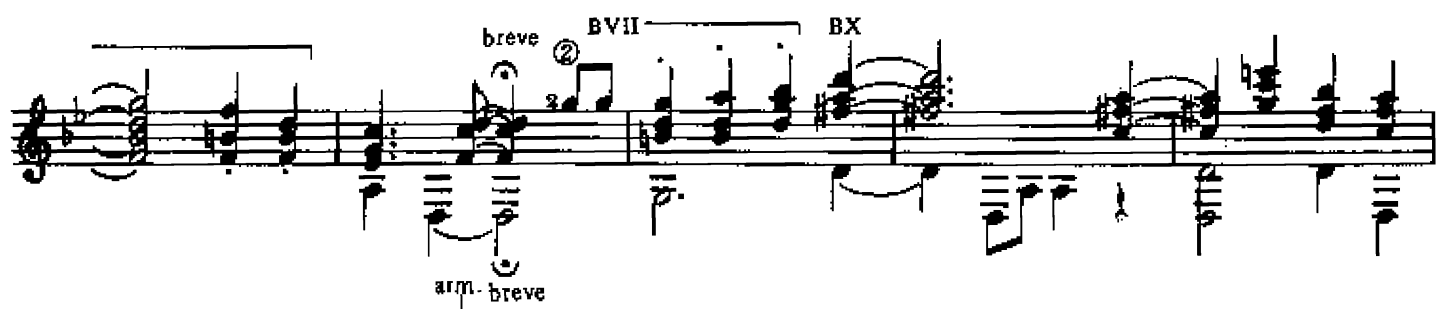

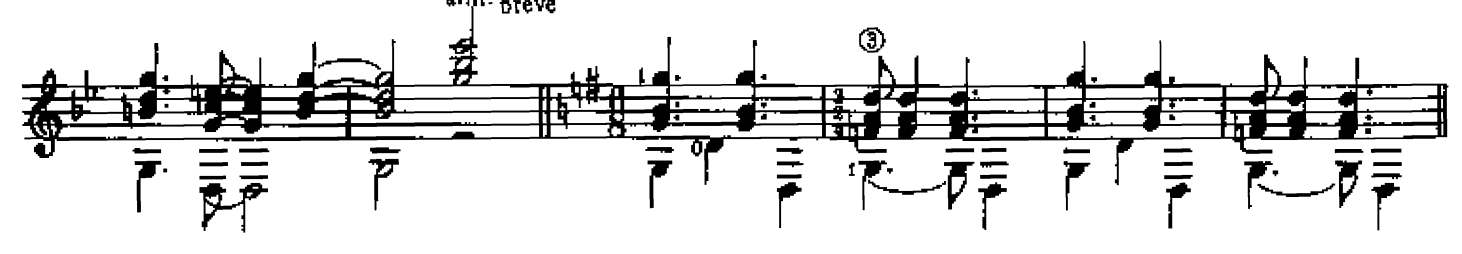

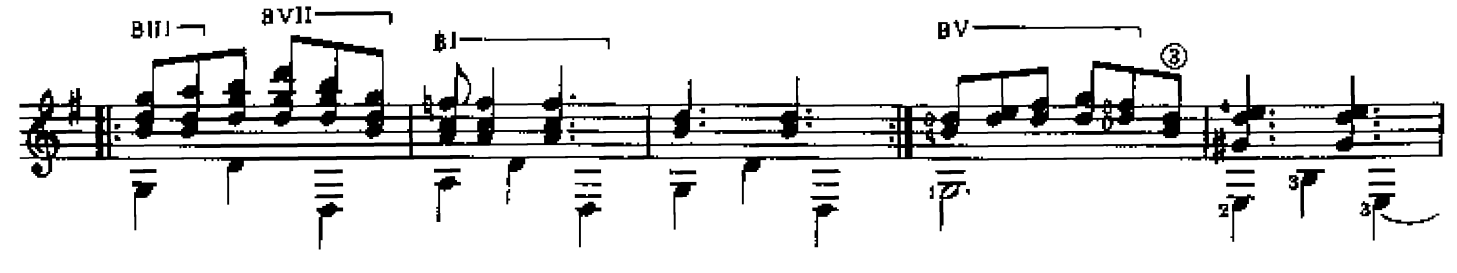

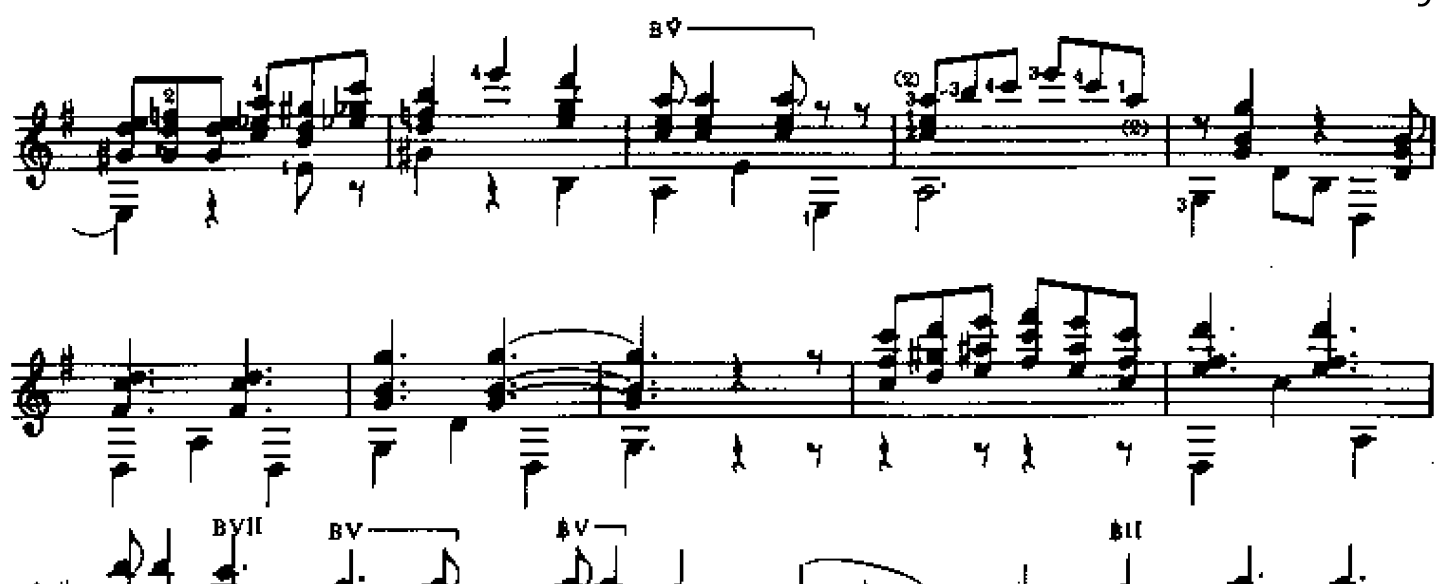

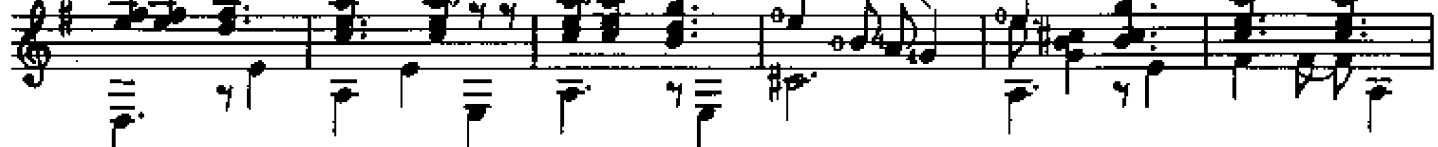

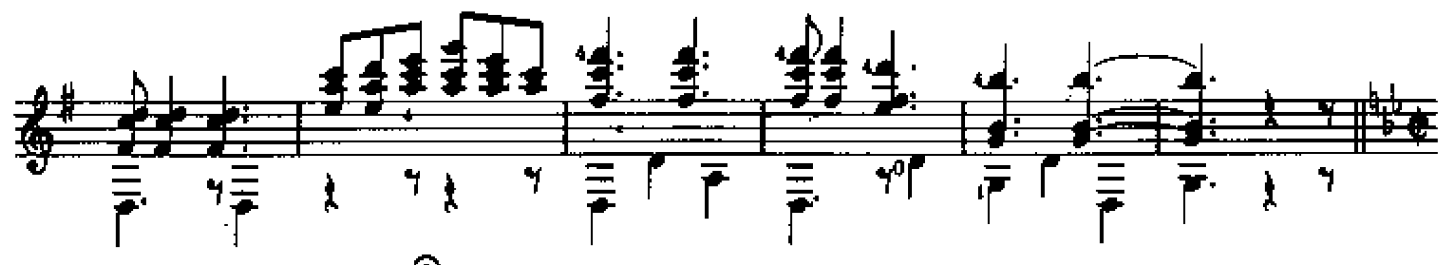

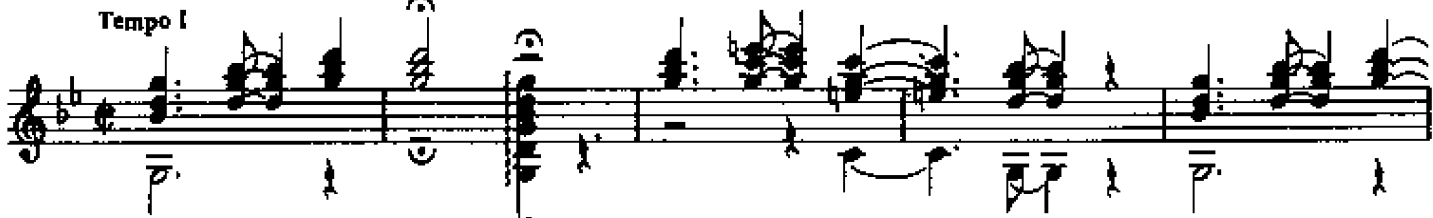

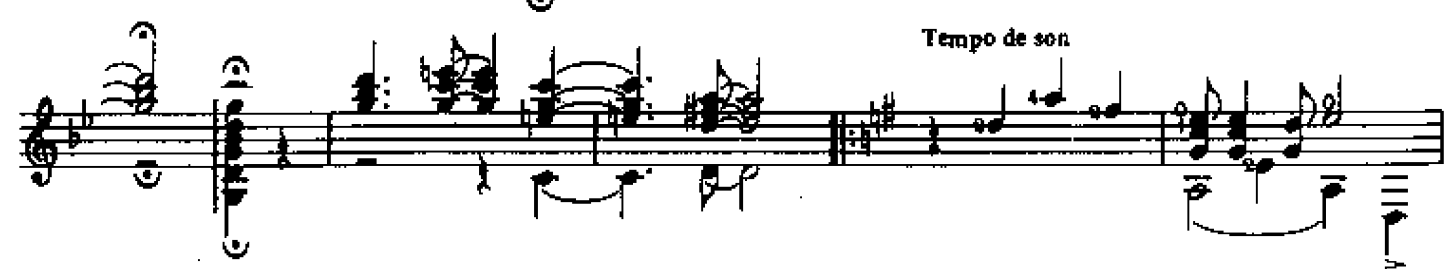

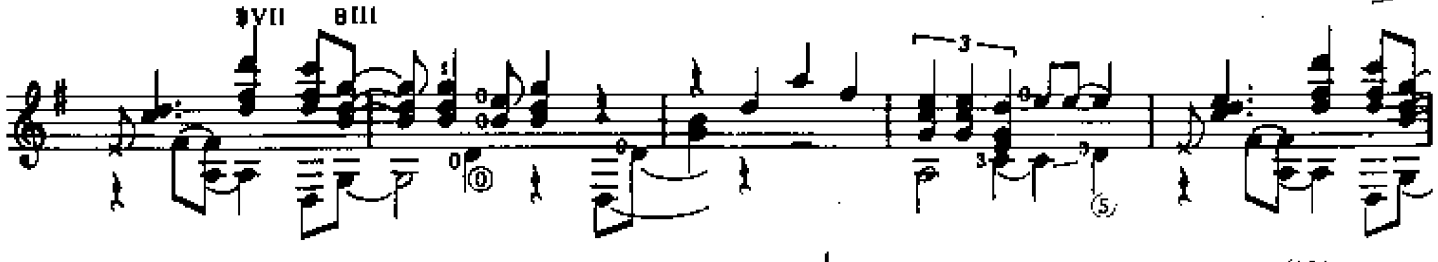

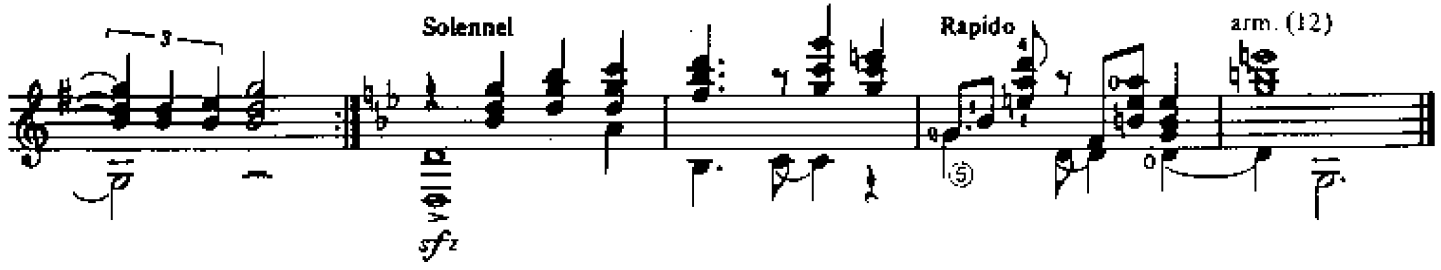

**VIEJA LUNA** 

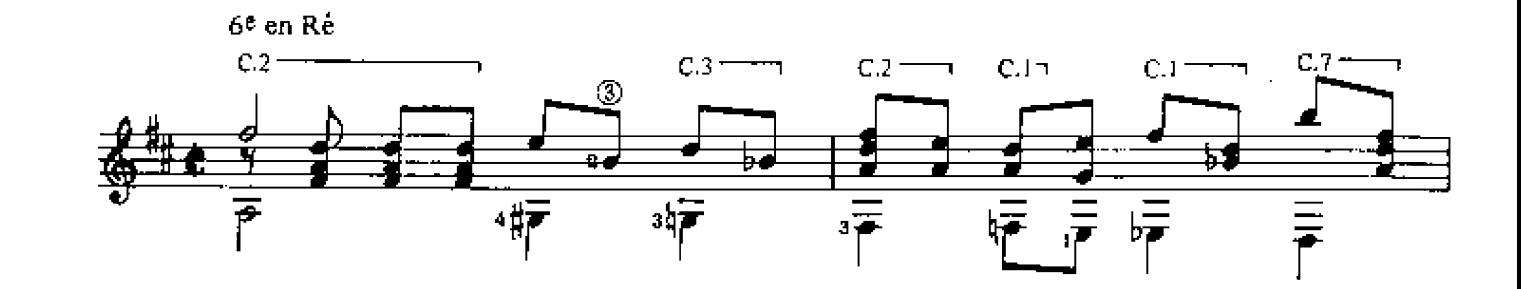

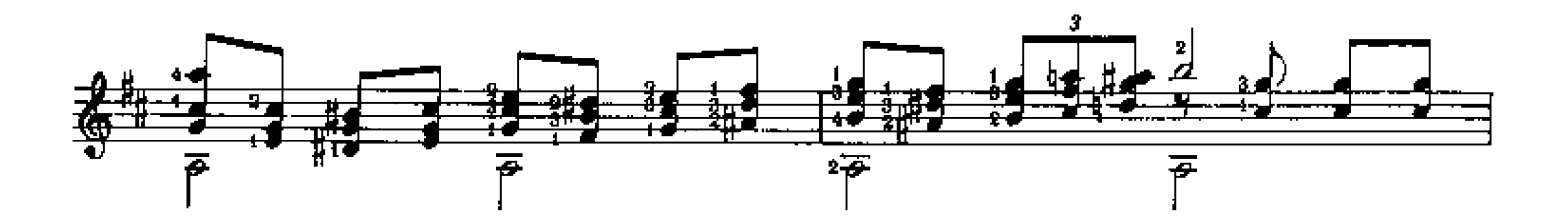

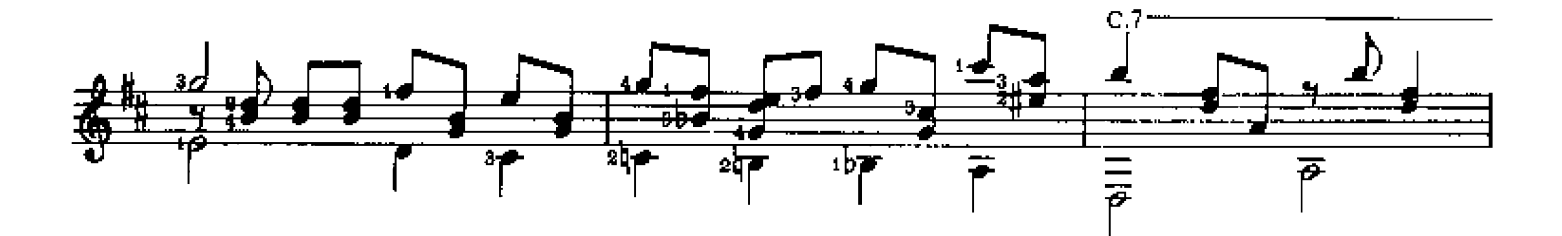

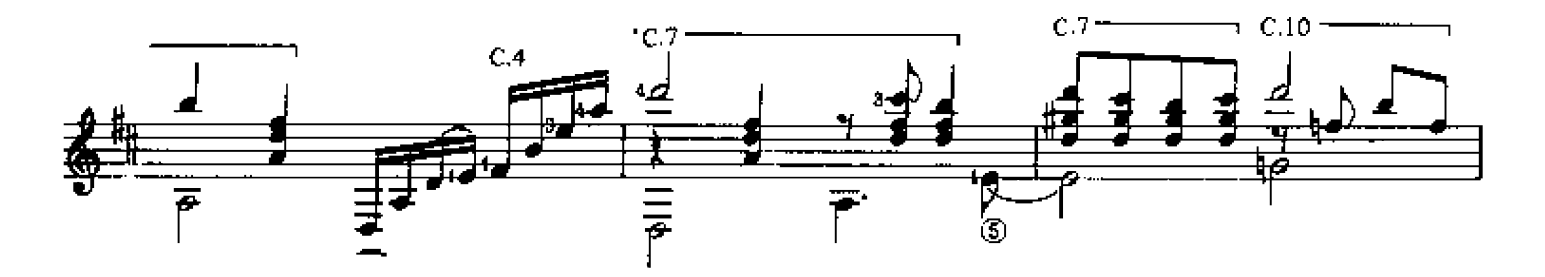

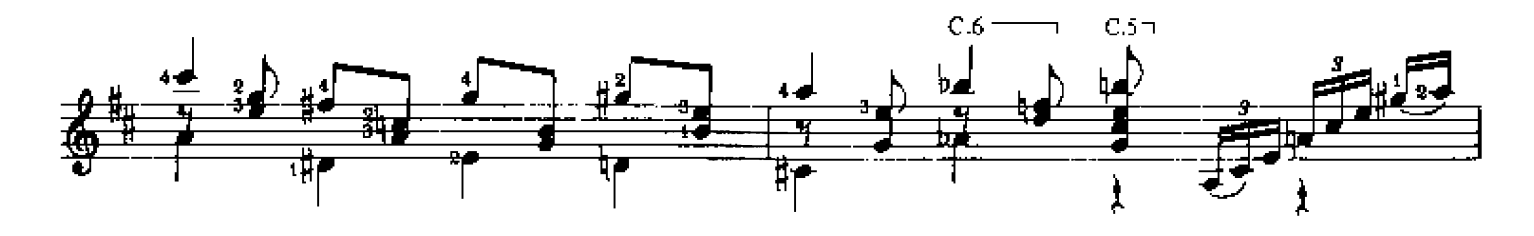

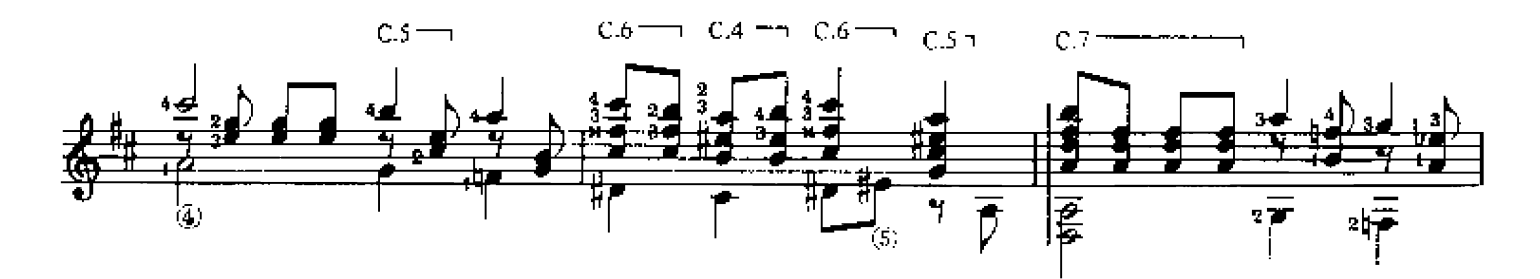

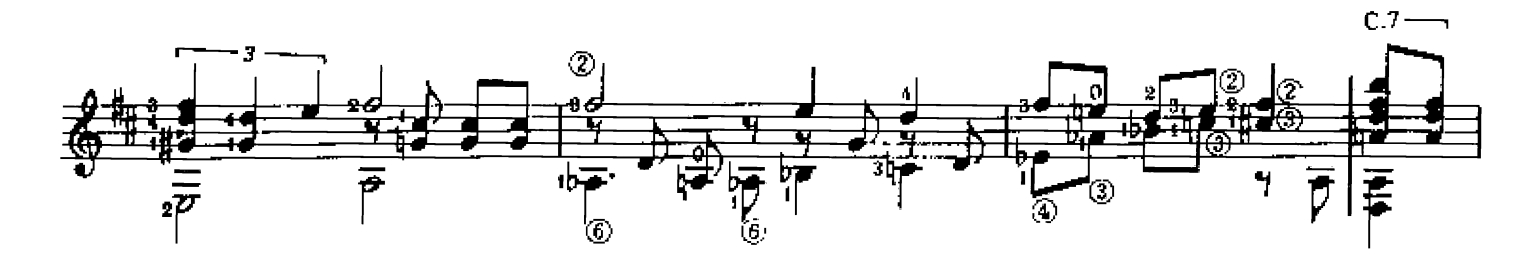

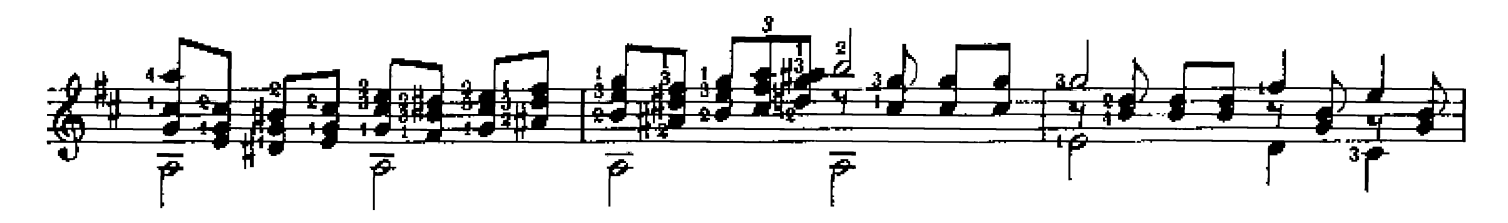

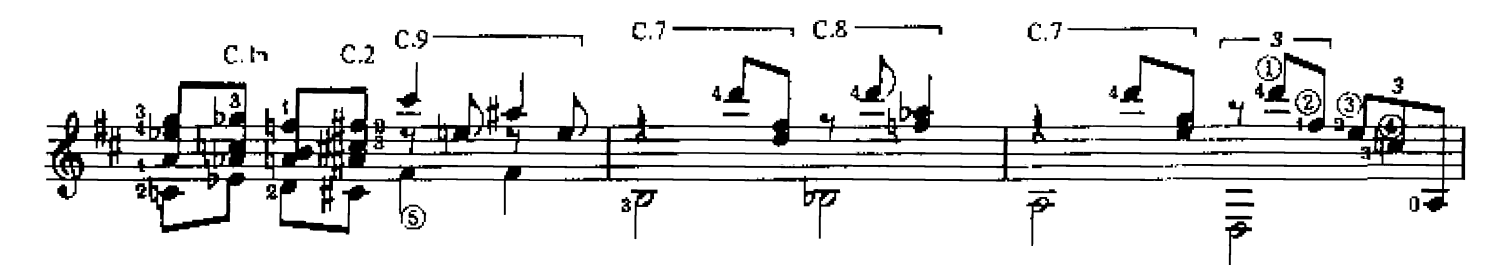

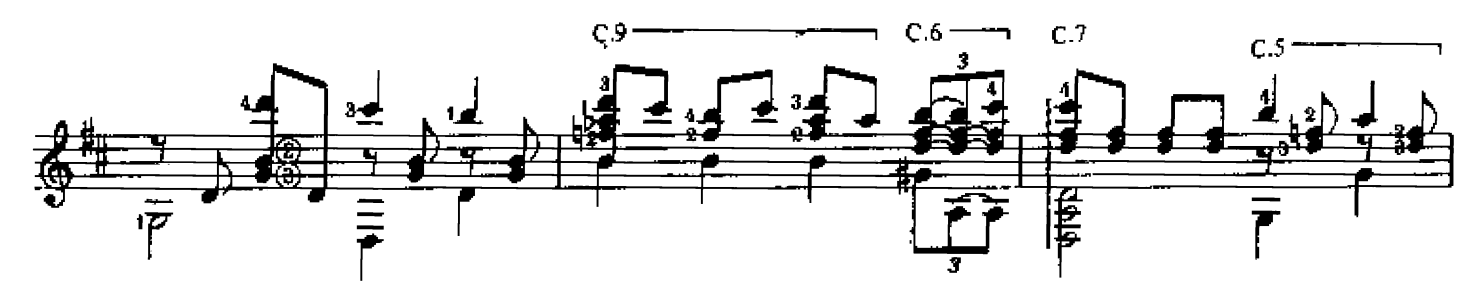

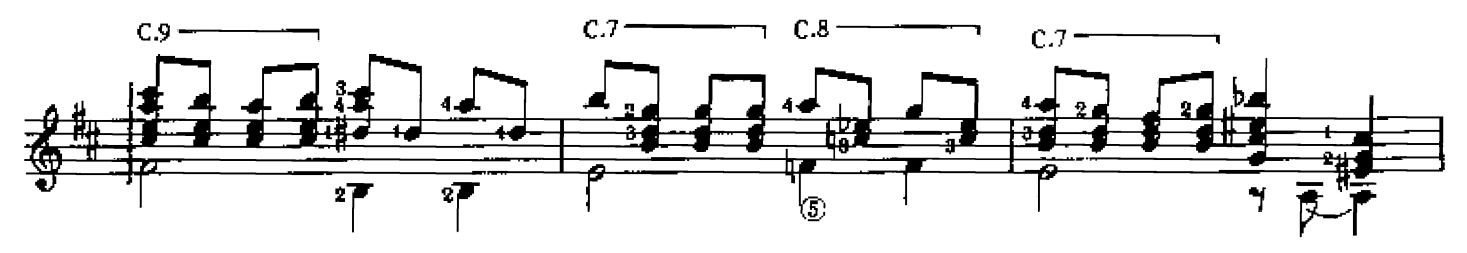

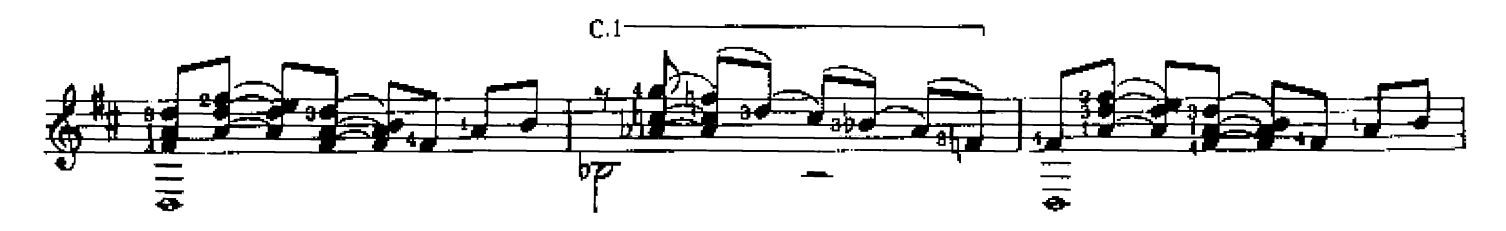

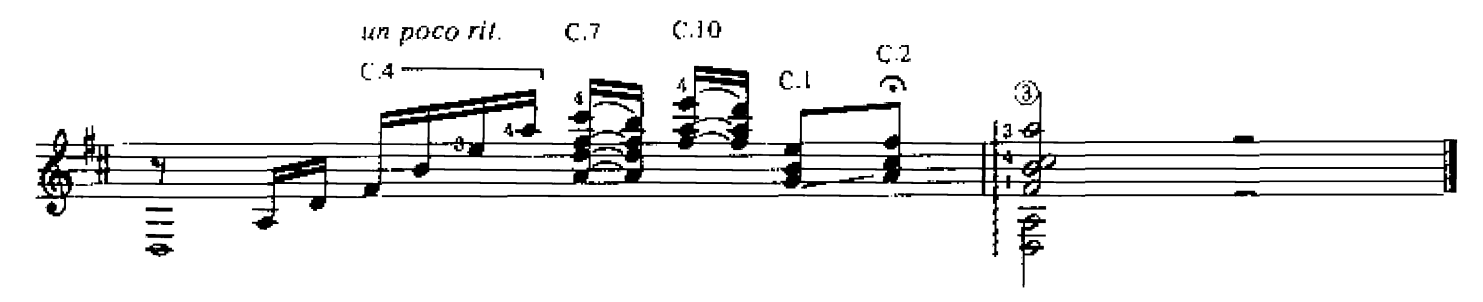